## **ChiliProject - Feature # 276: Add Log Time link to the sidebar on Project Overview**

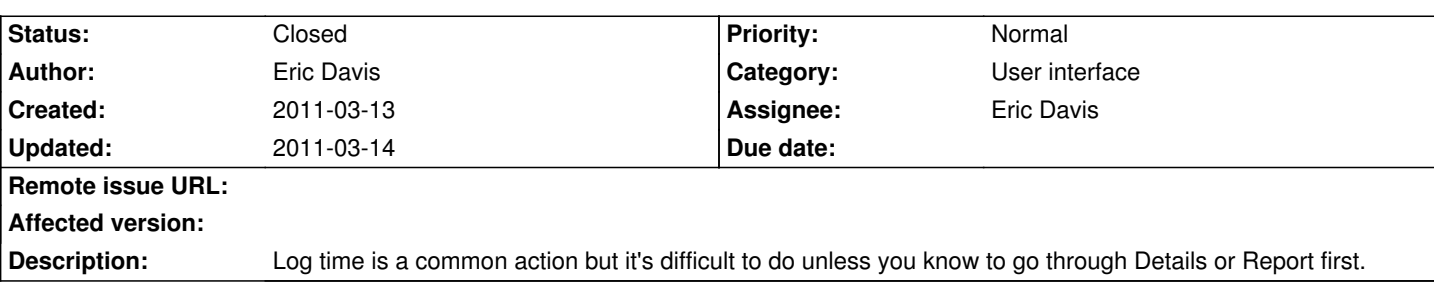

## **Associated revisions**

**2011-03-14 01:23 am - Eric Davis**

[#276] Add a link to log time to Project > Overview

## **History**

## **2011-03-14 12:24 am - Eric Davis**

*- Target version set to 1.2.0*

*- Status changed from Open to Closed*

Added Log Time link to the Project Overview.